# **Fieldbus Appendix Anybus-S EtherCAT**

**Doc.Id. SCM-1200-003 Rev 1.04**

**HMS Industrial Networks AB**

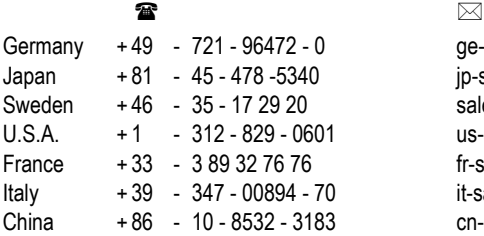

ge-sales@hms-networks.com jp-sales@hms-networks.com sales@hms-networks.com us-sales@hms-networks.com fr-sales@hms-networks.com it-sales@hms-networks.com cn-sales@hms-networks.com

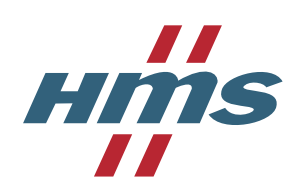

# **Table of Contents**

#### Preface **About This Document**

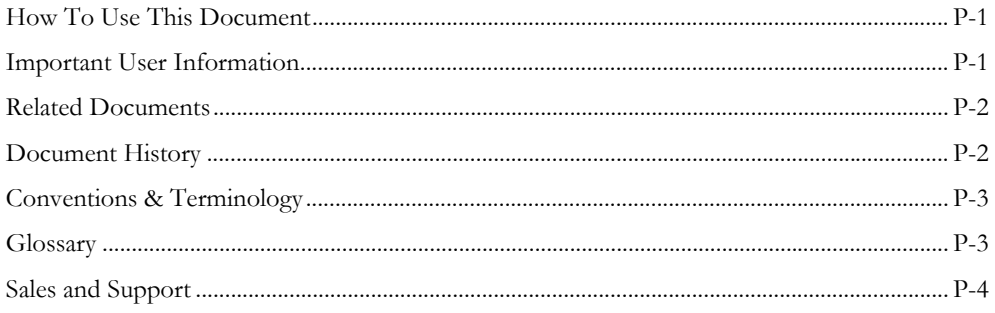

## Chapter 1 About the Anybus-S EtherCAT

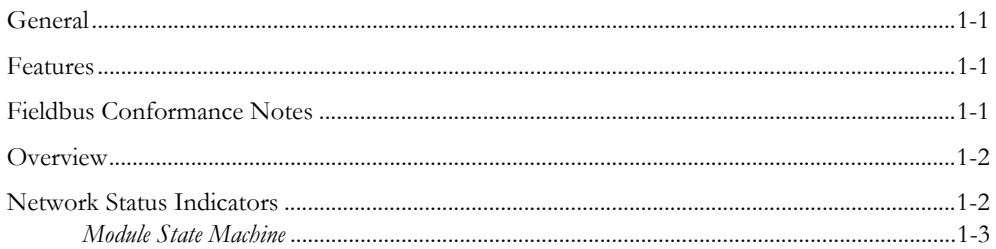

## Chapter 2 Basic Operation

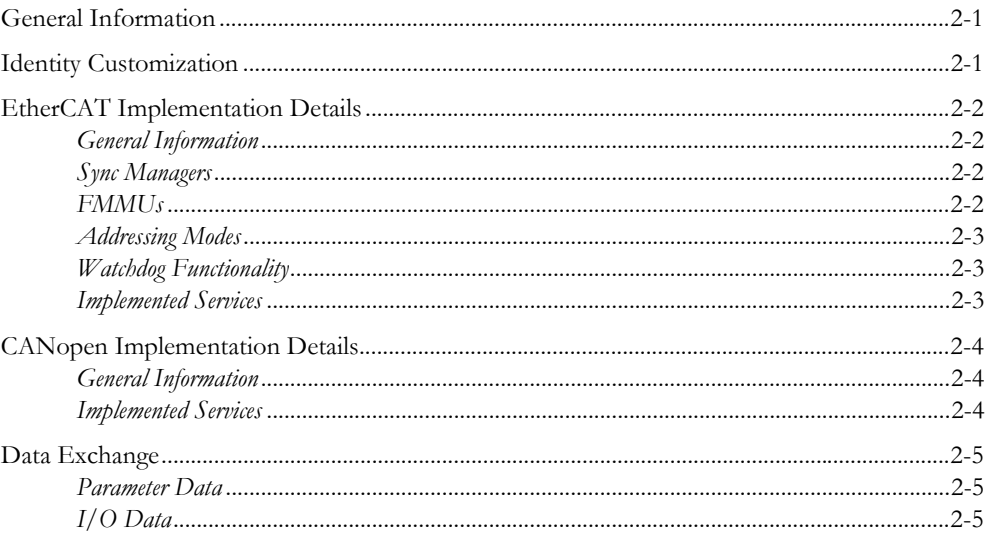

## Chapter 3 Object Dictionary Implementation

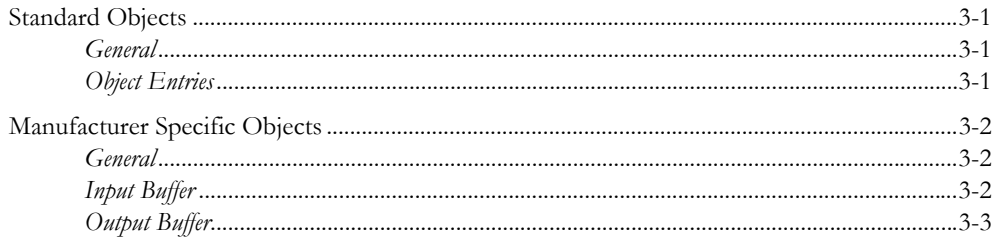

## Chapter 4 Mailbox Interface

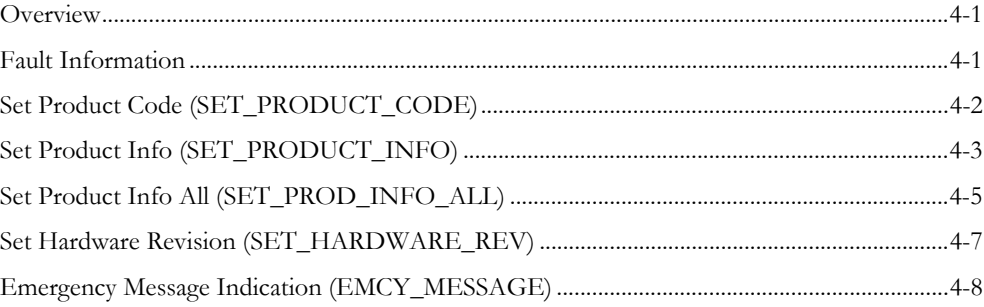

## Chapter 5 Fieldbus Specific Area

## **Appendix A Miscellaneous**

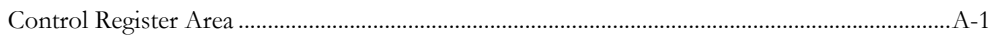

### Appendix B Slave Information Interface Area Defaults

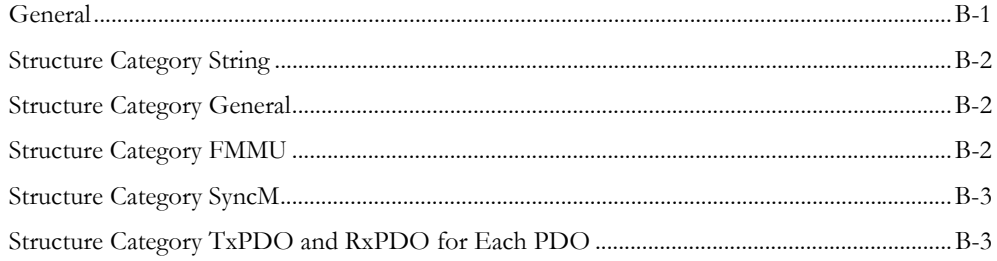

## Appendix C Mechanical Specification

### **Appendix D Connectors**

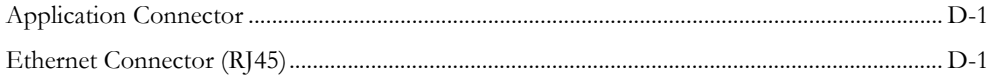

### Appendix E Technical Specification

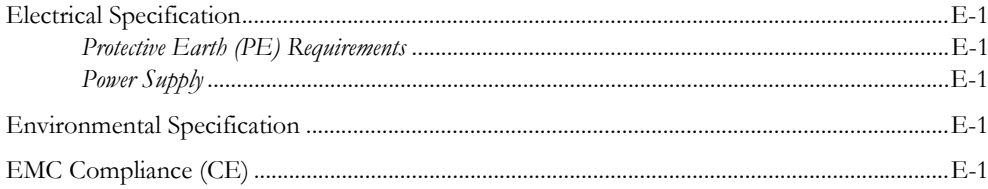

# <span id="page-4-1"></span><span id="page-4-0"></span>**About This Document**

## <span id="page-4-2"></span>**How To Use This Document**

This document is intended to be used as a supplement to the Anybus-S Parallel Design Guide. The reader of this document is expected to have basic knowledge in the EtherCAT fieldbus system, and communication systems in general. Please consult the general Anybus-S Parallel Design Guide for further information about the Anybus-S platform.

## <span id="page-4-3"></span>**Important User Information**

The data and illustrations found in this document are not binding. We, HMS Industrial Networks AB, reserve the right to modify our products in line with our policy of continuous product development. The information in this document is subject to change without notice and should not be considered as a commitment by HMS Industrial Networks AB. HMS Industrial Networks AB assumes no responsibility for any errors that may appear in this document.

There are many applications of this product. Those responsible for the use of this device must ensure that all the necessary steps have been taken to verify that the application meets all performance and safety requirements including any applicable laws, regulations, codes, and standards.

Anybus® is a registered trademark of HMS Industrial Networks AB. All other trademarks are the property of their respective holders.

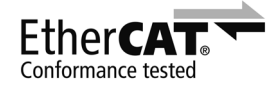

EtherCAT® is registered trademark and patented technology, licensed by Beckhoff Automation GmbH, Germany

The examples and illustrations in this document are included solely for illustrative purposes. Because of the many variables and requirements associated with any particular implementation, HMS Industrial Networks cannot assume responsibility or liability for actual use based on these examples and illustrations.

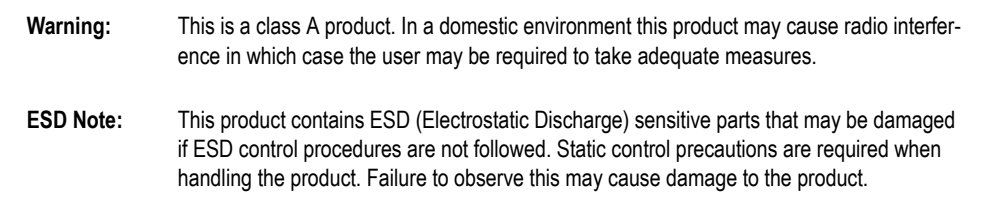

# <span id="page-5-0"></span>**Related Documents**

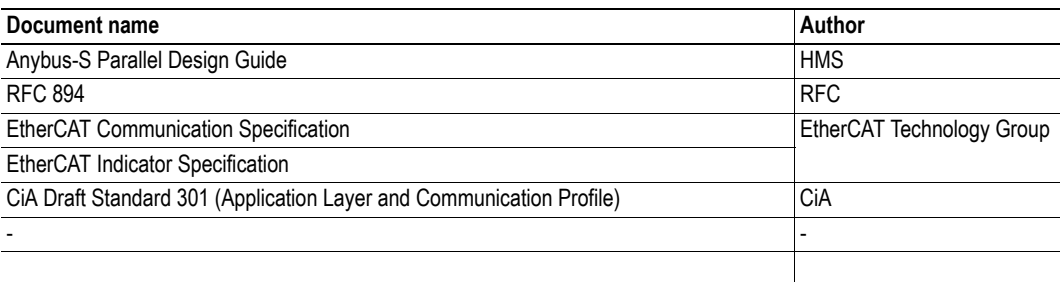

# <span id="page-5-1"></span>**Document History**

### **Summary of Recent Changes (v1.03... v1.04)**

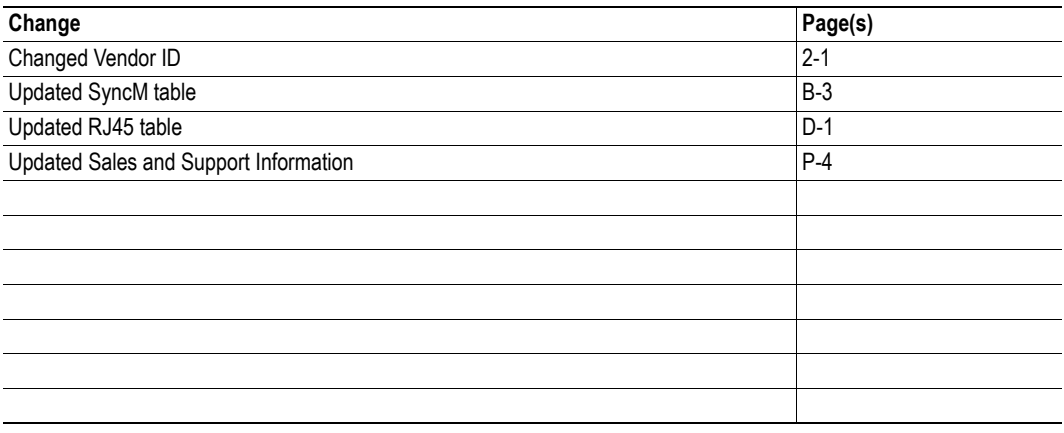

### **Revision List**

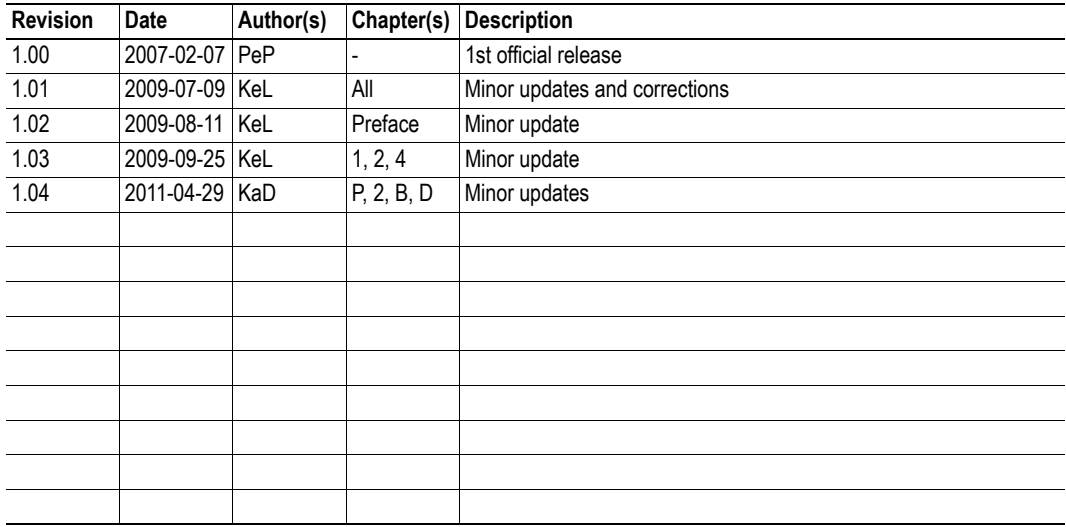

## <span id="page-6-0"></span>**Conventions & Terminology**

The following conventions are used throughout this document:

- Numbered lists provide sequential steps
- Bulleted lists provide information, not procedural steps
- The term 'module' refers to the Anybus module
- The term 'application' refers to the device connected to the Anybus application connector
- Hexadecimal values are written in the format NNNNh, where NNNN is the hexadecimal value.
- The term 'byte' refers to a string of 8 bits

## <span id="page-6-1"></span>**Glossary**

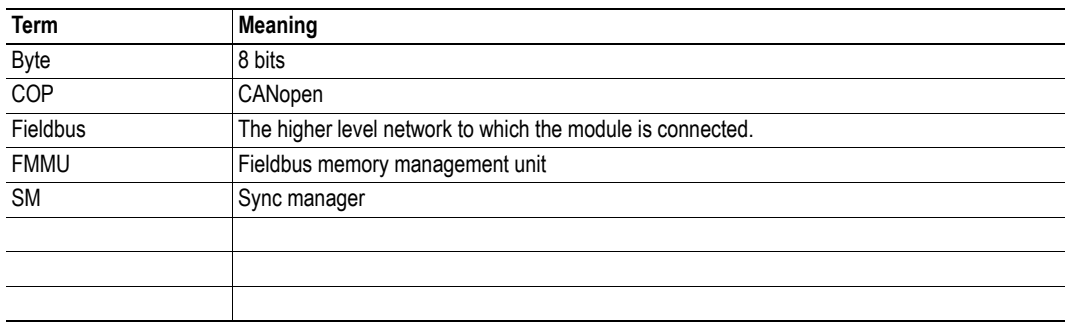

# <span id="page-7-0"></span>**Sales and Support**

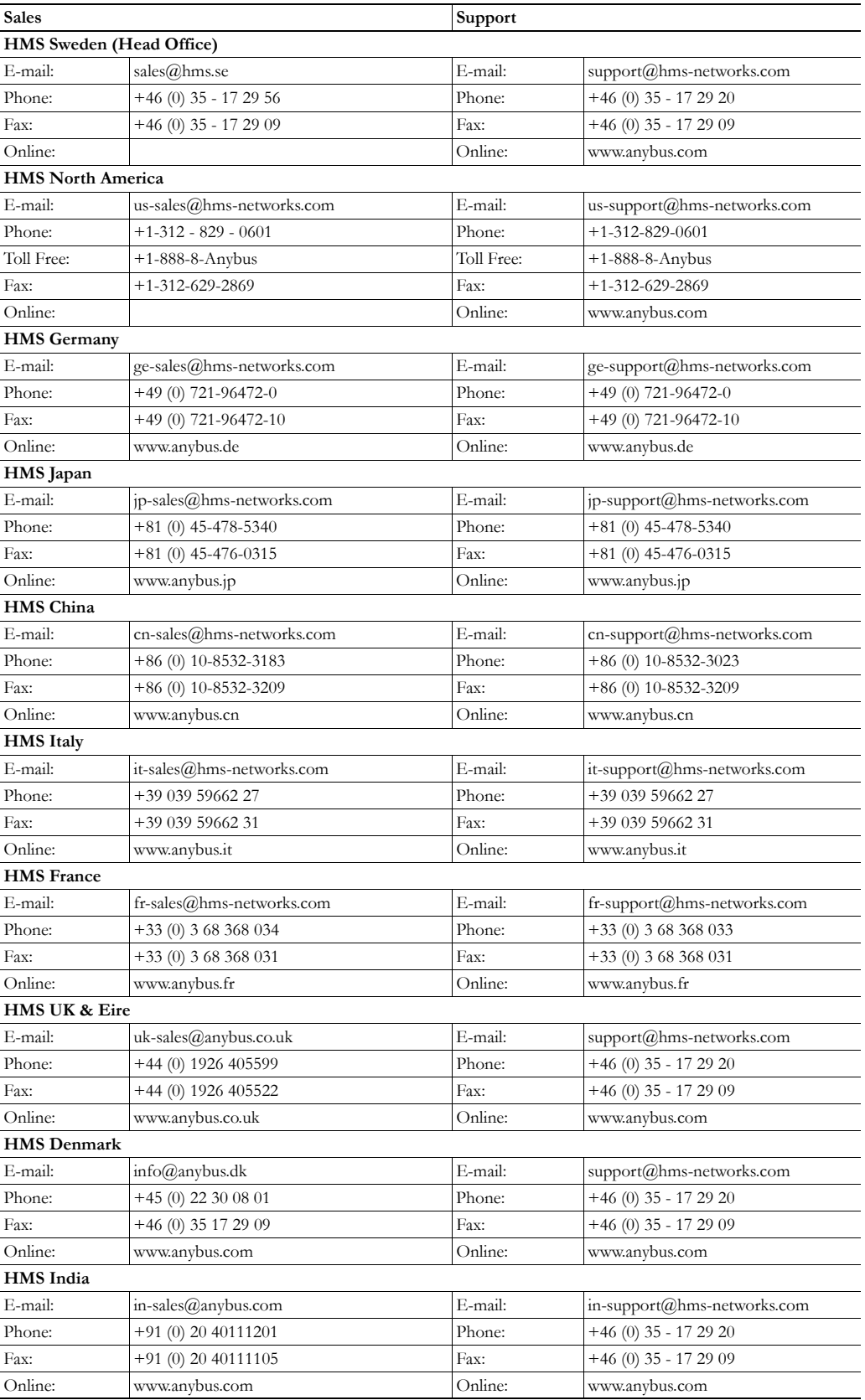

# <span id="page-8-1"></span><span id="page-8-0"></span>**About the Anybus-S EtherCAT**

## <span id="page-8-2"></span>**General**

The Anybus-S EtherCAT communication module provides instant EtherCAT Conformance Tested connectivity via the patented Anybus-S application interface. Any device that supports this standard can take advantage of the features offered by the module, providing seamless network integration regardless of network type.

This product conforms to all aspects of the application interface defined in the Anybus-S Parallel Design Guide, making it fully interchangeable with any other device following that specification.

## <span id="page-8-3"></span>**Features**

- CANopen over EtherCAT
- DS301 v4.02 compliant
- Galvanically isolated network electronics
- Customizable Identity Information
- EMCY support
- Supports segmented SDO access
- Up to 512 bytes of cyclic data in each direction
- Up to 2048 bytes of acyclic data in each direction
- Generic Device Description File provided

## <span id="page-8-5"></span><span id="page-8-4"></span>**Fieldbus Conformance Notes**

This product is pre-certified for network compliance according to EtherCAT Technology Group conformance tests, Embedded Technology category. While this is done to ensure that the final product *can* be certified, the final product may need recertification

The EtherCAT Technology Group (ETG) demands that each vendor of products supporting Ether-CAT, use their own EtherCAT Vendor ID for the end product. Vendor IDs are obtained free of charge form the EtherCAT Technology Group (ETG)(membership in the ETG is also free of charge. Vendors of CANopen products using a custom Vendor ID should apply for the same ID from the ETG.

The led names on the housing have to conform to those given in this manual (see page [1-2](#page-9-2)) and/or to the EtherCAT specification for certification to be valid.

Please contact HMS for further information.

## <span id="page-9-0"></span>**Overview**

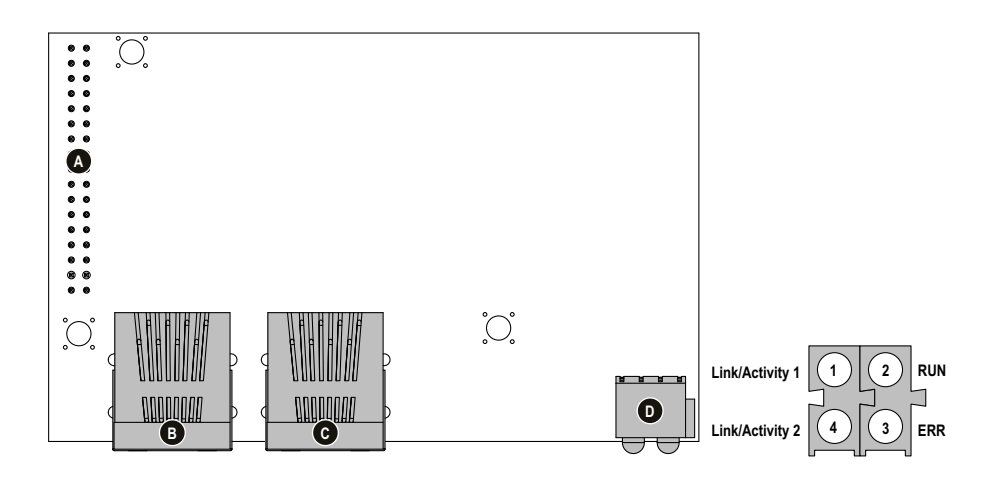

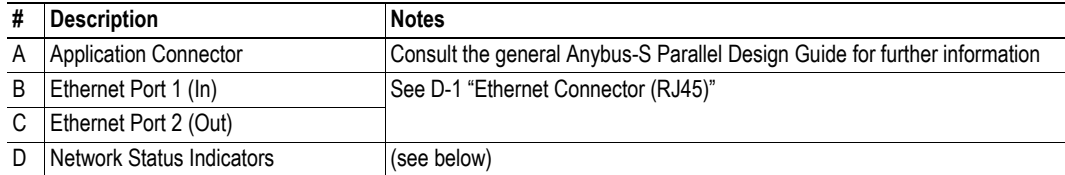

# <span id="page-9-1"></span>**Network Status Indicators**

<span id="page-9-2"></span>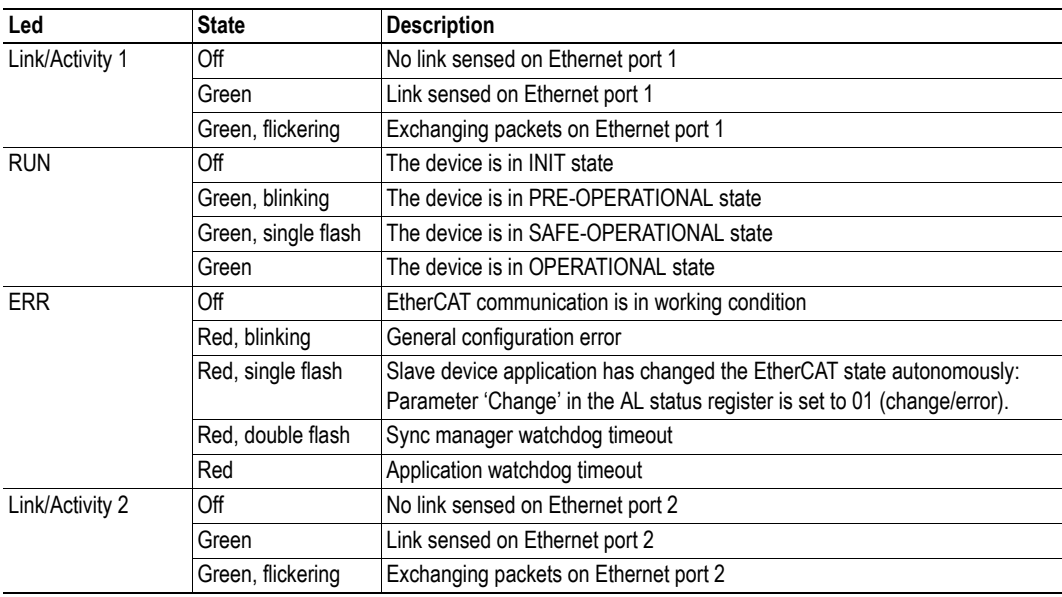

**Note**: For the end product to be certified, the names given to the leds have to appear on the housing as they are given here and/or according to the EtherCAT specification.

### <span id="page-10-1"></span><span id="page-10-0"></span>**Module State Machine**

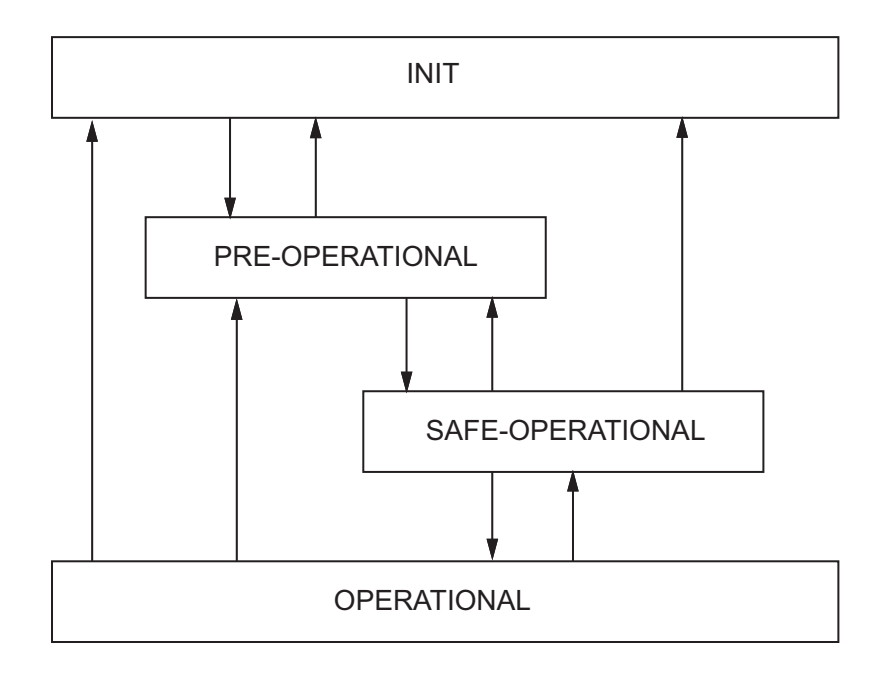

The Anybus-S EtherCAT module enters the INIT state directly after start-up. All other transitions are controlled by the network master.

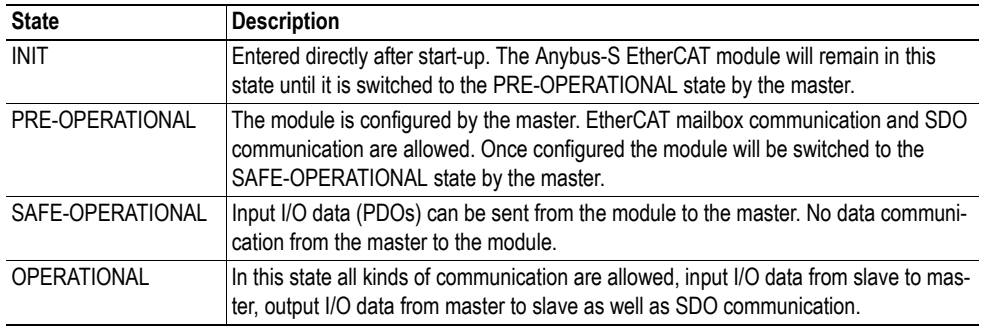

# <span id="page-11-1"></span><span id="page-11-0"></span>**Basic Operation**

## <span id="page-11-2"></span>**General Information**

#### **Software Requirements**

Generally, no additional network support code needs to be written in order to support the Anybus-S EtherCAT; however in order to take advantage of advanced network specific functionality, a certain degree of dedicated software support may be necessary.

For further information about the Anybus-S software interface, consult the general Anybus-S Parallel Design Guide.

#### <span id="page-11-5"></span>**Device Description File**

Each device on EtherCAT is associated with an Device Description File, written in XML, which holds a description of the device and its functions. Most importantly, the file describes the object dictionary implementation in the module.

HMS supplies a generic Device Description File which can be used as a basis for new implementations. If no changes are made to the standard configuration, this file can be used without modifications.<sup>1</sup> Otherwise this file must be adjusted to fit the end product.

**Note:** If using a modified Device Description File, it is required to customize the Vendor ID and Product Code.

See also...

• [1-1 "Fieldbus Conformance Notes"](#page-8-5)

## <span id="page-11-4"></span><span id="page-11-3"></span>**Identity Customization**

In a generic implementation (i.e. no network specific support is implemented) the module will appear as a generic HMS device with the following identity information:

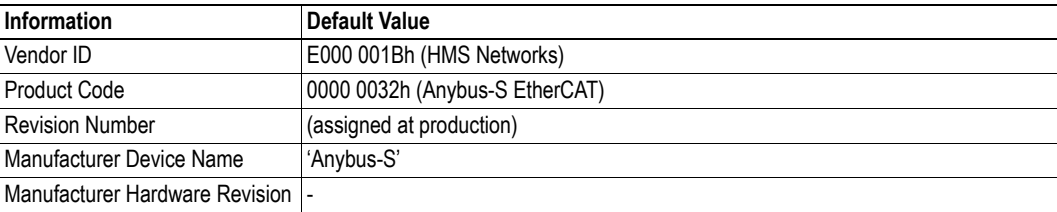

It is possible to customize this information so that the module appears as a vendor specific implementation rather than a generic Anybus product. Note that this invalidates the generic Device Description File supplied by HMS and this file has to be modified to fit the end product.

See also...

- • [1-1 "Fieldbus Conformance Notes"](#page-8-5)
- 2-1 "Device Description File"
- • [4-2 "Set Product Code \(SET\\_PRODUCT\\_CODE\)"](#page-20-1)

<sup>1.</sup> The EtherCAT Technology Group requires that the Vendor ID is changed to reflect the vendor fo the end porduct.

- • [4-3 "Set Product Info \(SET\\_PRODUCT\\_INFO\)"](#page-21-1)
- • [4-5 "Set Product Info All \(SET\\_PROD\\_INFO\\_ALL\)"](#page-23-1)
- • [4-7 "Set Hardware Revision \(SET\\_HARDWARE\\_REV\)"](#page-25-1)

## <span id="page-12-0"></span>**EtherCAT Implementation Details**

### <span id="page-12-1"></span>**General Information**

The module implements a full EtherCAT slave with the following basic properties:

- Application Layer:CANopen
- Fieldbus Memory Management Unit (FMMU) Channels: 8
- Sync Manager (SM) Channels: 4
- RAM Size:4 kB
- Bit-oriented FMMU operation

See also...

• [2-4 "CANopen Implementation Details"](#page-14-0)

### <span id="page-12-2"></span>**Sync Managers**

The module features four Sync Managers:

**• Sync Manager 0**

Used for mailbox write transfers (Master to Slave). The module supports mailbox sizes of 50... 256 bytes (default  $= 192$ ).

**• Sync Manager 1**

Used for mailbox read transfers (Slave to Master). The module supports mailbox sizes of 50... 256 bytes (default  $= 192$ ).

**• Sync Manager 2**

Contains the RxPDOs specified by the PDO assignment. In practice, Sync Manager 2 holds the unmodified Output I/O Data.

**• Sync Manager 3**

Contains the TxPDOs specified by the PDO assignment. In practice, Sync Manager 3 holds the unmodified Input I/O Data.

**Note:** In this context, the term 'mailbox' must not be confused with Anybus mailbox messaging.

#### <span id="page-12-3"></span>**FMMUs**

There are eight FMMUs. The EtherCAT master can use the FMMUs freely for any purpose.

### <span id="page-13-0"></span>**Addressing Modes**

There are a number of different addressing modes which can be applied when communicating with EtherCAT slaves. As a full EtherCAT slave device, the module supports position addressing, node addressing and logical addressing. For further information, please consult the EtherCAT specification.

### <span id="page-13-1"></span>**Watchdog Functionality**

Apart from the standard watchdog functionality, the following additional watchdogs are implemented:

**• PDI Watchdog**

This watchdog monitors the CPU in the module. Each access from the CPU to the ESC resets this watchdog. To a degree this watchdog also monitors the application CPU, since each update of the Input I/O Data from the application triggers a new access to the ESC.

**Note:** This watchdog is configured and enabled by the EtherCAT master.

#### **• Output I/O Sync Manager Watchdog**

If the Output I/O Data is not updated by the master within the configured time, the watchdog will timeout and cause a shift from 'OPERATIONAL' to 'SAFE-OPERATIONAL'. The resolution of this watchdog is 1ms.

**Note:** This watchdog is configured by the EtherCAT master, and is disabled by default.

See also...

• [A-1 "Watchdog Counter Input \(7D2h... 7D3h\)"](#page-28-3)

### <span id="page-13-2"></span>**Implemented Services**

The module implements and supports the following EtherCAT services:

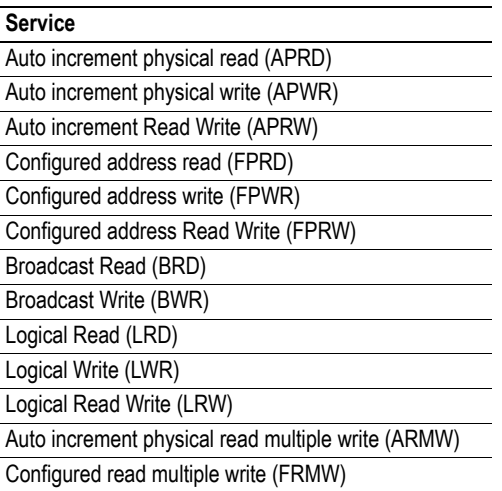

For further information please consult the EtherCAT specification.

## <span id="page-14-0"></span>**CANopen Implementation Details**

### <span id="page-14-1"></span>**General Information**

As mentioned previously, the module implements CANopen over EtherCAT. The object implementation is based on the DS301 communication profile.

The Input and Output Data is mapped to dedicated objects in the manufacturer-specific range. I/O Data is exchanged by means of Process Data Objects (PDOs), while Parameter Data is exchanged using Service Data Objects (SDOs).

See also...

• [3-1 "Object Dictionary Implementation"](#page-16-5)

### <span id="page-14-2"></span>**Implemented Services**

The module implements the following CANopen services:

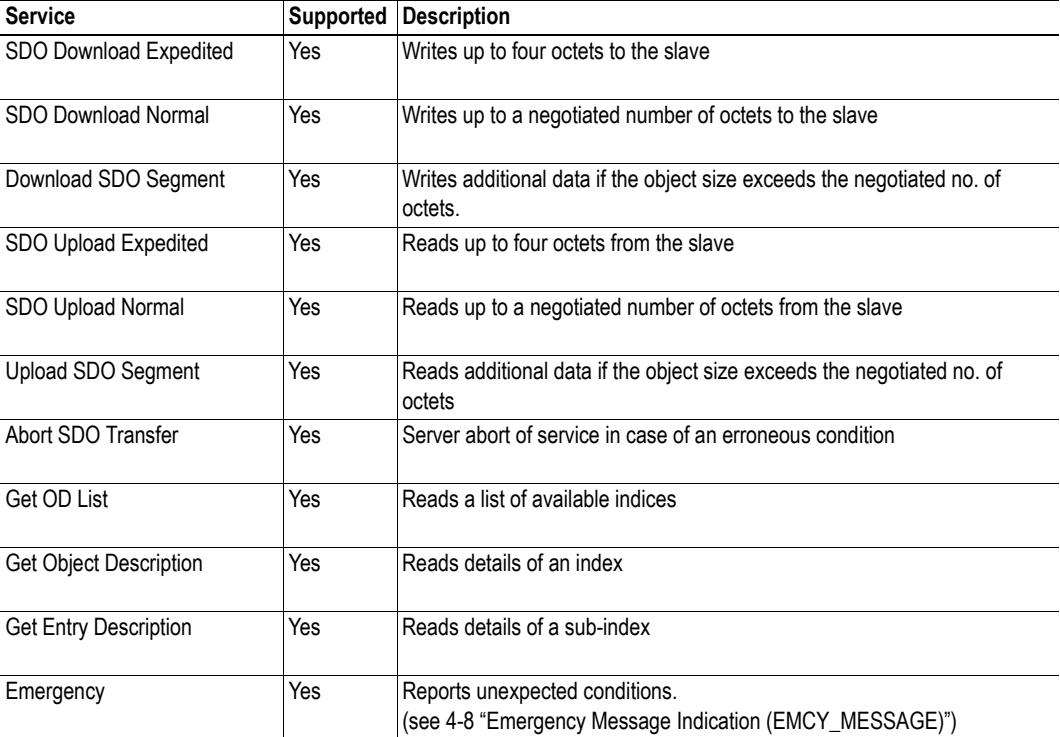

## <span id="page-15-6"></span><span id="page-15-0"></span>**Data Exchange**

### <span id="page-15-1"></span>**Parameter Data**

The Anybus Input- and Output Data buffers are represented as object entries in the manufacturer specific range (2000h...5FFFh).

See also...

• [3-2 "Manufacturer Specific Objects"](#page-17-3)

### <span id="page-15-3"></span><span id="page-15-2"></span>**I/O Data**

#### **General Information**

I/O Data is exchanged as Process Data Objects (PDO). The module will only map as many PDOs as required to hold the specified amount of I/O Data.

*Example:*

When using 200 bytes of Input I/O Data, TxPDO 1A00h will hold the first 128 bytes, and TxP-DO 1A01 will hold the remaining 72 bytes. TxPDOs 1A02h and 1A03h will not be mapped.

#### <span id="page-15-4"></span>**TxPDO Mapping**

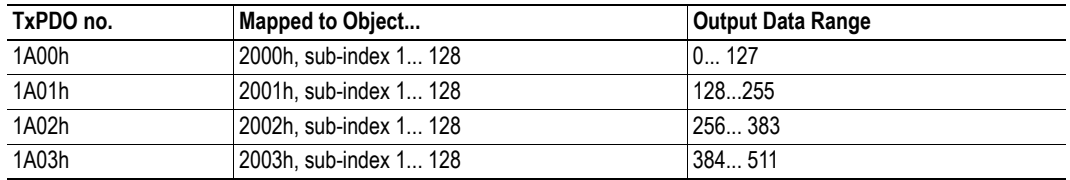

**Note:** The TxPDO mapping is static and cannot be changed.

See also...

• [3-2 "Input Buffer"](#page-17-4)

#### <span id="page-15-5"></span>**RxPDO Mapping**

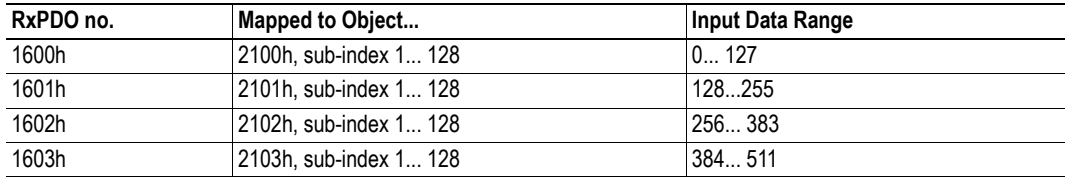

**Note:** The RxPDO mapping is static and cannot be changed.

See also...

• [3-3 "Output Buffer"](#page-18-1)

# <span id="page-16-5"></span><span id="page-16-1"></span><span id="page-16-0"></span>**Object Dictionary Implementation**

# <span id="page-16-2"></span>**Standard Objects**

### <span id="page-16-3"></span>**General**

The standard object dictionary is implemented in accordance with the DS301 specification (v4.02).

### <span id="page-16-4"></span>**Object Entries**

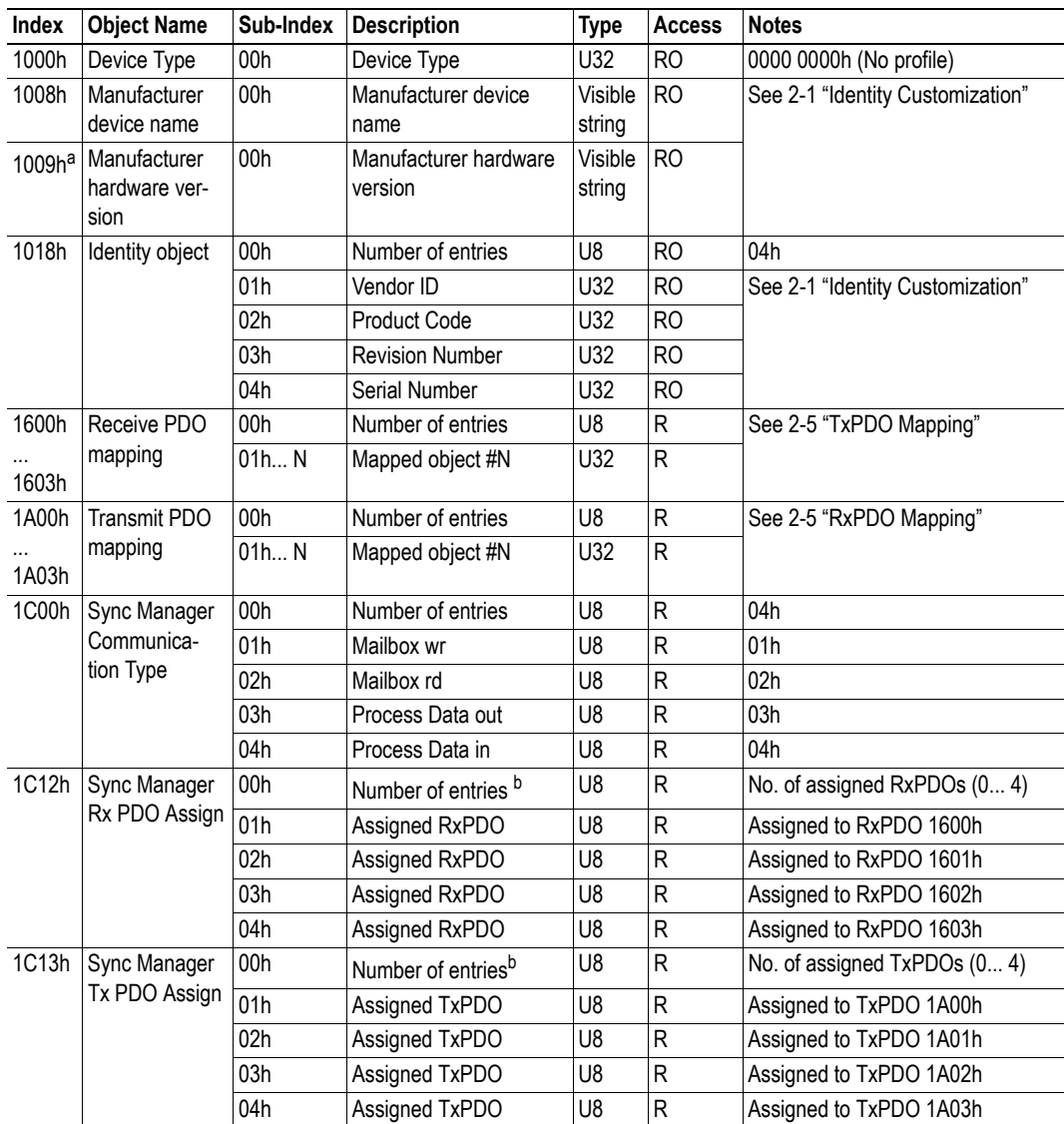

a. This object is not enabled by default.

For more information, see [4-7 "Set Hardware Revision \(SET\\_HARDWARE\\_REV\)"](#page-25-1).

<span id="page-16-6"></span>b. The number of entries equals the number of mapped PDOs, see [2-5 "I/O Data".](#page-15-3)

# <span id="page-17-3"></span><span id="page-17-0"></span>**Manufacturer Specific Objects**

### <span id="page-17-1"></span>**General**

The Anybus Input- and Output Data buffers can be accessed as object entries in the manufacturer specific range (2001h...5FFFh).

### <span id="page-17-4"></span><span id="page-17-2"></span>**Input Buffer**

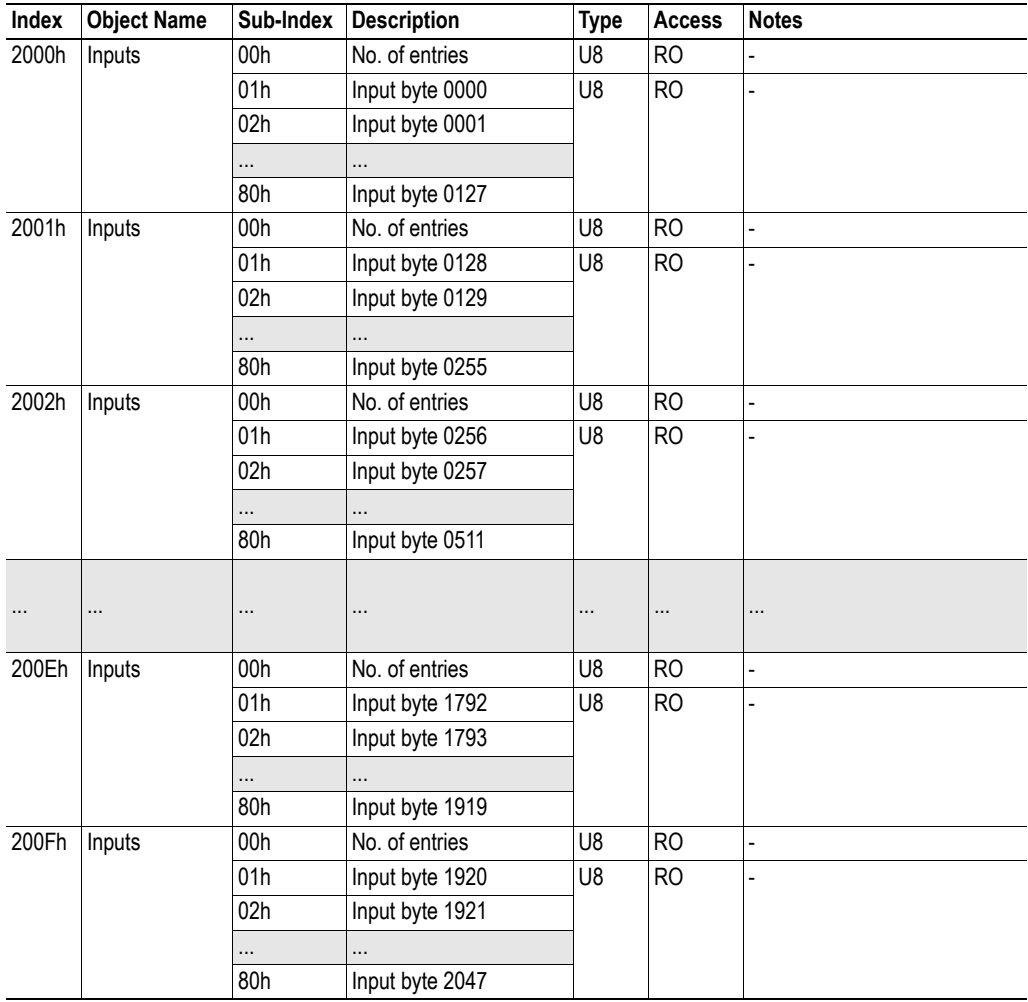

**Note:** The module will only create as many object as required to hold the specified amount of data.

*Example:*

When using 200 bytes of input data, object 2000h will hold the first 128 bytes, and object 2001h will hold the remaining 72 bytes. Objects 2002h... 200Fh will not be available.

See also...

• [2-5 "Data Exchange"](#page-15-6)

### <span id="page-18-1"></span><span id="page-18-0"></span>**Output Buffer**

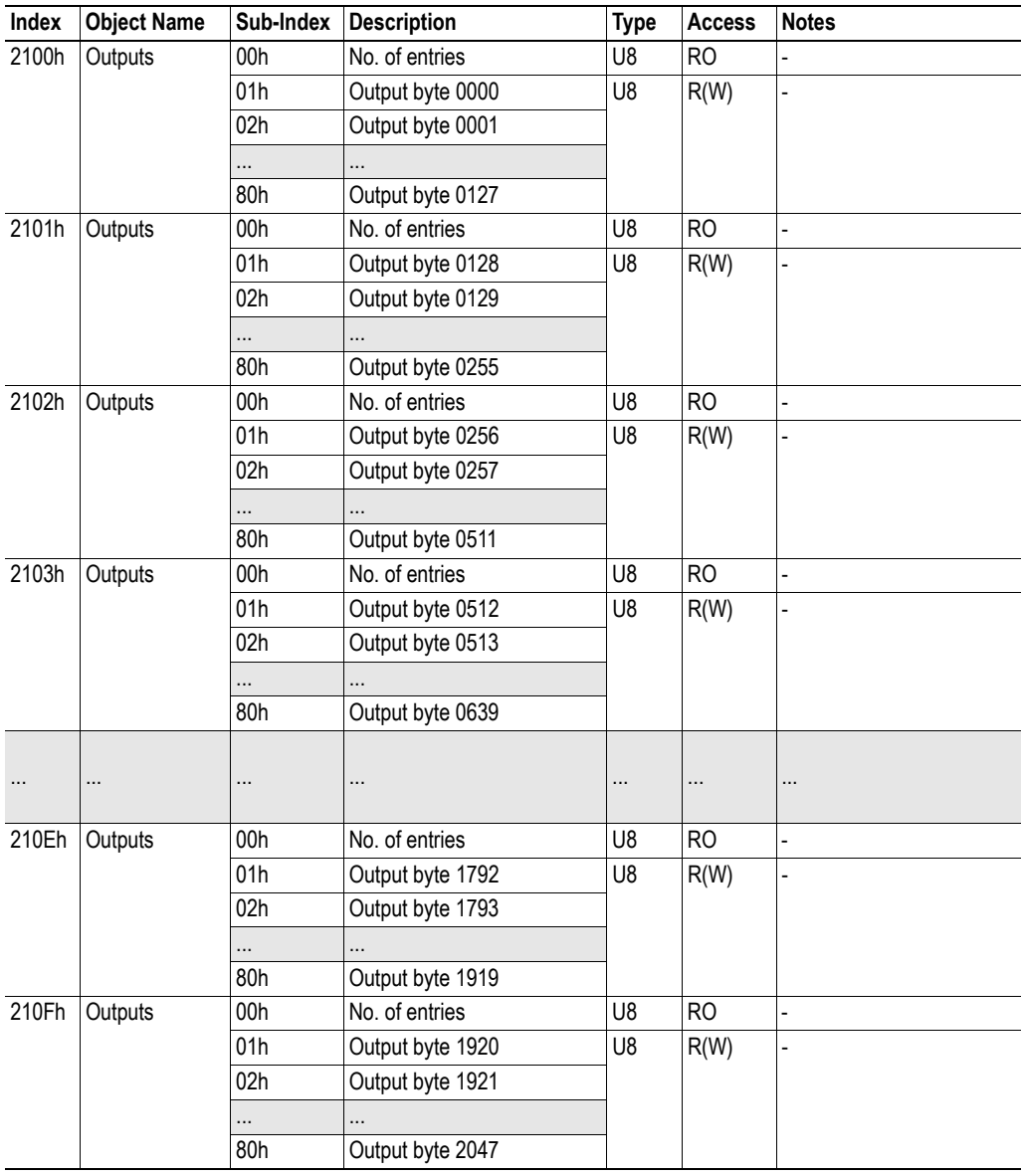

**Note 1:** For consistency reasons, data declared as I/O data will be read-only, while Parameter Data can be accessed freely.

**Note 2:** The module will only create as many objects as required to hold the specified amount of data.

*Example:*

When using 200 bytes of output data, object 2100h will hold the first 128 bytes, and object 2101h will hold the remaining 72 bytes. Objects 2102h... 210Fh will not be available.

#### See also...

• [2-5 "Data Exchange"](#page-15-6)

# <span id="page-19-1"></span><span id="page-19-0"></span>**Mailbox Interface**

This chapter describes the fieldbus specific mailbox commands in the module. Consult the Anybus-S Design Guide for more information regarding the mailbox functionality.

## <span id="page-19-2"></span>**Overview**

The following fieldbus-specific mailbox commands are implemented in the module:

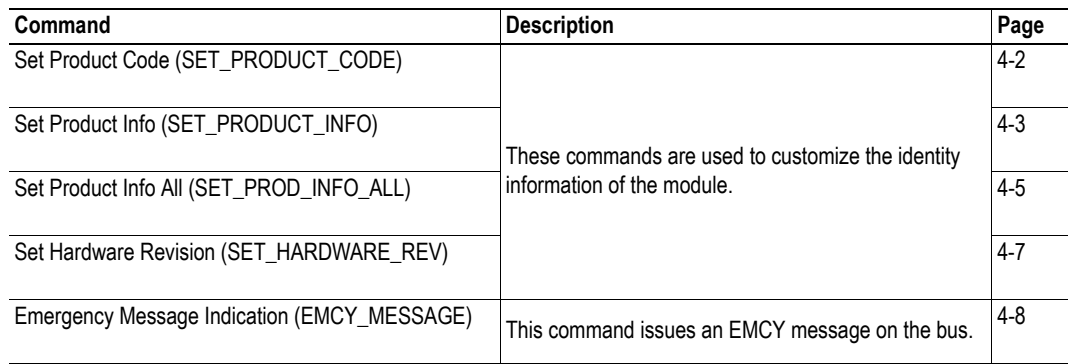

## <span id="page-19-3"></span>**Fault Information**

When a mailbox command cannot be processed, the Message Information register in the header of the response will indicate that an error occurred (consult the Anybus-S Design Guide for more information). If the error code is 'Invalid Other' (Fh), extended error information is available in the Fault Information register (Extended word 7 or 8, depending on the command).

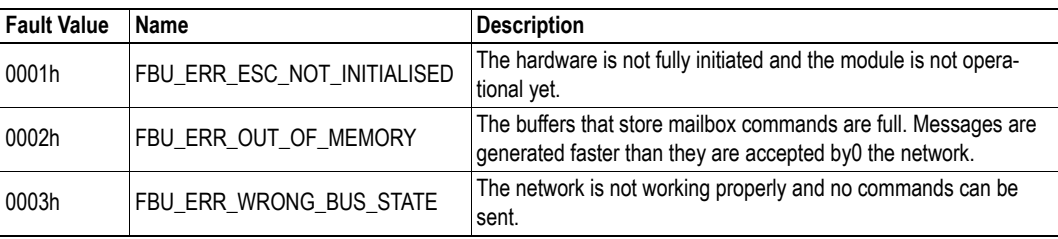

The module is configured as a slave on the network, and is not able to affect network conditions. Thus it will have to wait for the network master to act, when these faults occur.

# <span id="page-20-1"></span><span id="page-20-0"></span>**Set Product Code (SET\_PRODUCT\_CODE)**

This command is used to customize the Product Code in the Identity Object (object entry 1018h). This enables configuration tools etc. to identify the module as a custom implementation rather than a generic Anybus-S module. Please note that the Device Description File must be updated accordingly.

**Note:** This command may only be issued during initialisation.

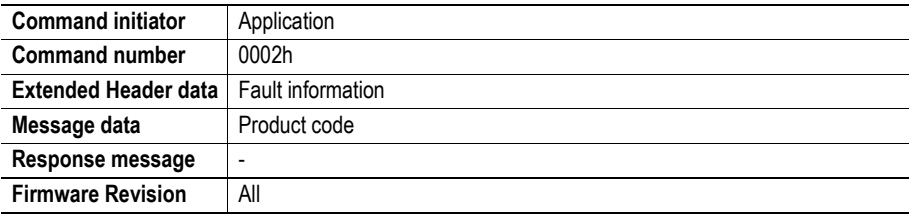

#### **Command and response layout:**

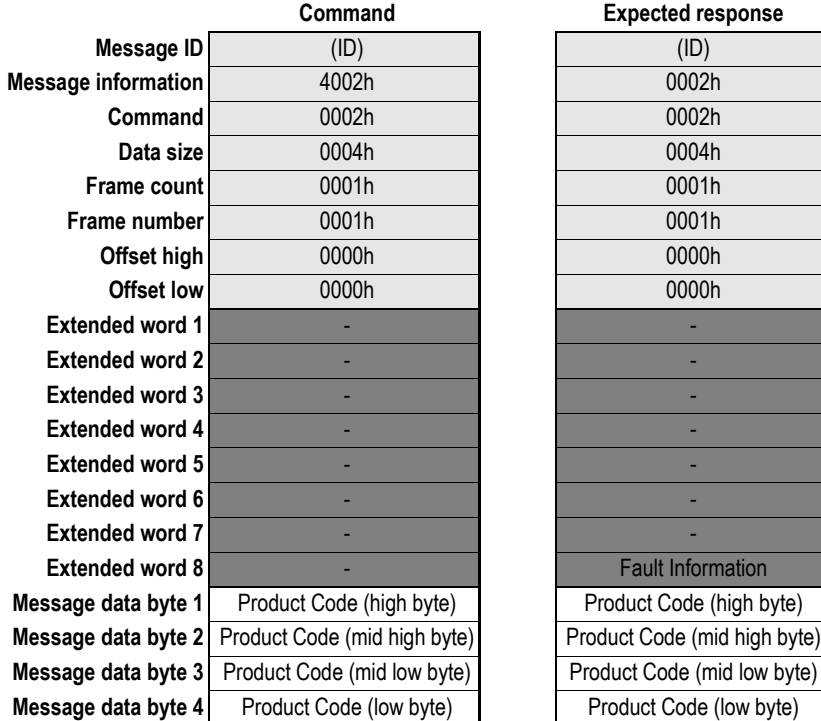

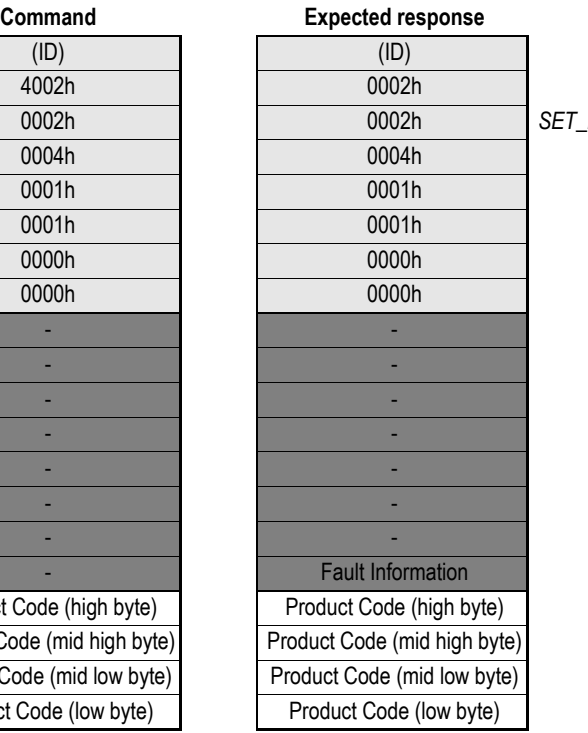

 $PRODUCT\_CODE$ 

**• Fault Information**

(see [4-1 "Fault Information"\)](#page-19-3)

**• Product Code**

4-byte Product Code.

## <span id="page-21-1"></span><span id="page-21-0"></span>**Set Product Info (SET\_PRODUCT\_INFO)**

This command customizes the following information:

- Vendor ID (Object entry 1018h, sub-index 01h)
- Product Code (Object entry 1018h, sub-index 02h)
- Manufacturer Device Name (Object entry 1008h)

This enables configuration tools etc. to identify the module as a custom implementation rather than a generic Anybus-S module. Please note that the Device Description File must be updated accordingly.

**Note 1:** This command may only be issued during initialisation.

**Note 2:** The Vendor ID always has to be changed to reflect the vendor of the end product.

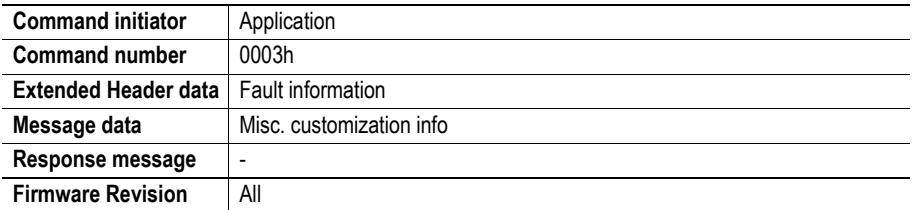

#### **Command and response layout:**

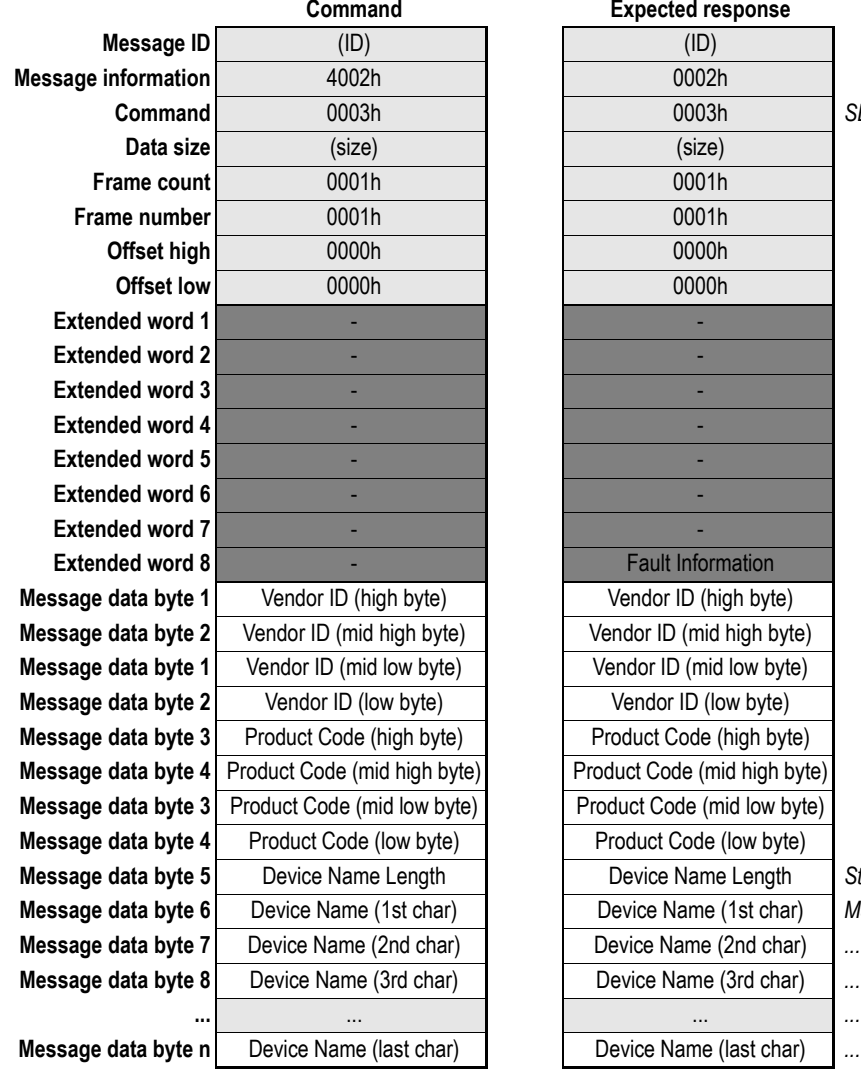

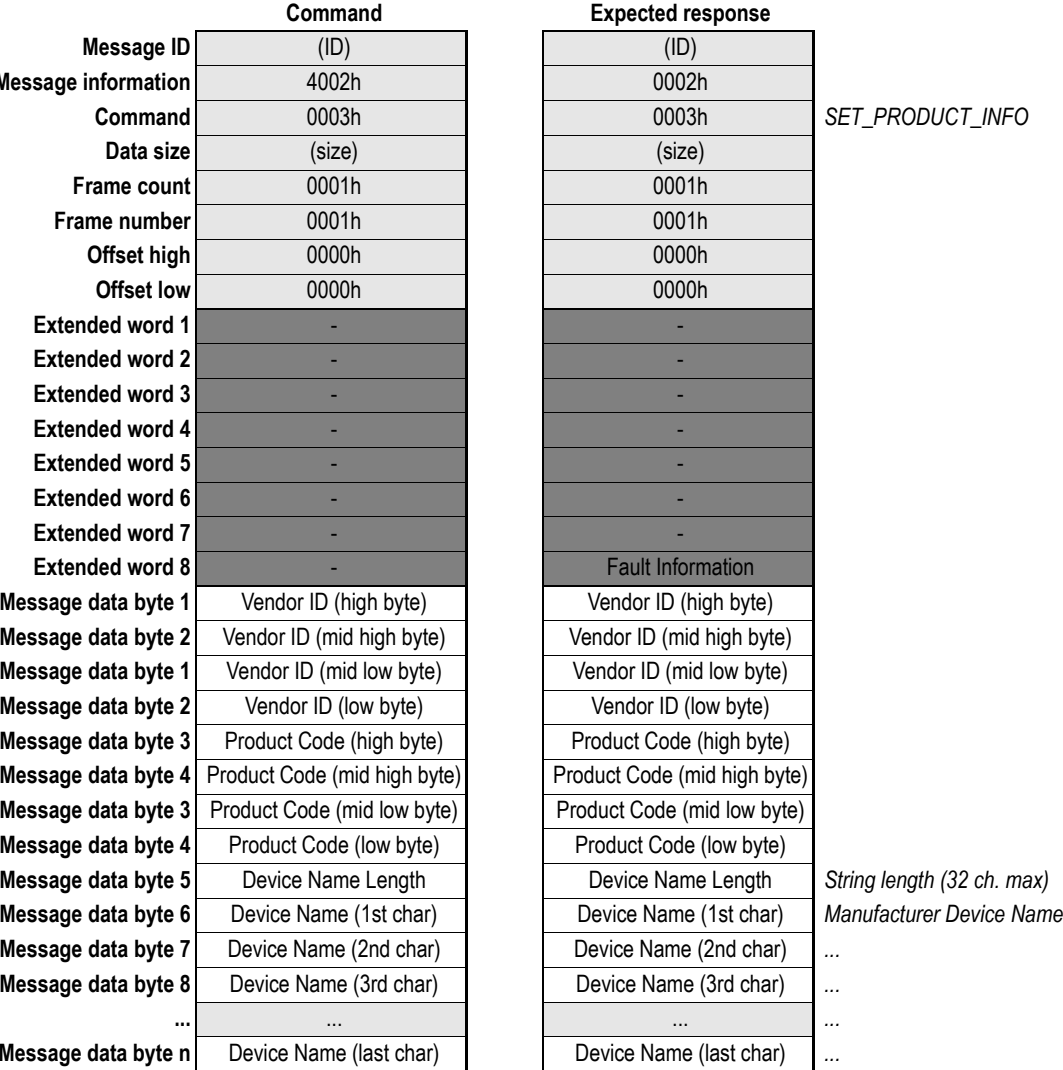

#### **• Fault Information**

(see [4-1 "Fault Information"\)](#page-19-3)

**• Vendor ID**

4-byte Vendor ID.

**• Product Code**

4-byte Product Code.

**• Device Name Length**

Length of the Manufacturer Device Name in bytes.

**• Device Name**

Manufacturer Device Name as ASCII string.

# <span id="page-23-1"></span><span id="page-23-0"></span>**Set Product Info All (SET\_PROD\_INFO\_ALL)**

This command is similar to SET\_PRODUCT\_INFO, except that it also specifies the Revision Number of the product. Please note that the Device Description File must be updated accordingly.

**Note 1:** This command may only be issued during initialisation.

**Note 2:** The Vendor ID always has to be changed to reflect the vendor of the end product.

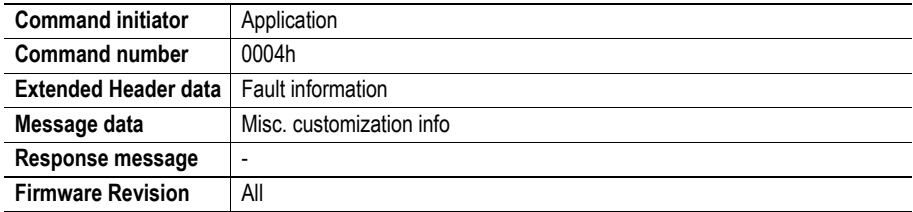

#### **Command and response layout:**

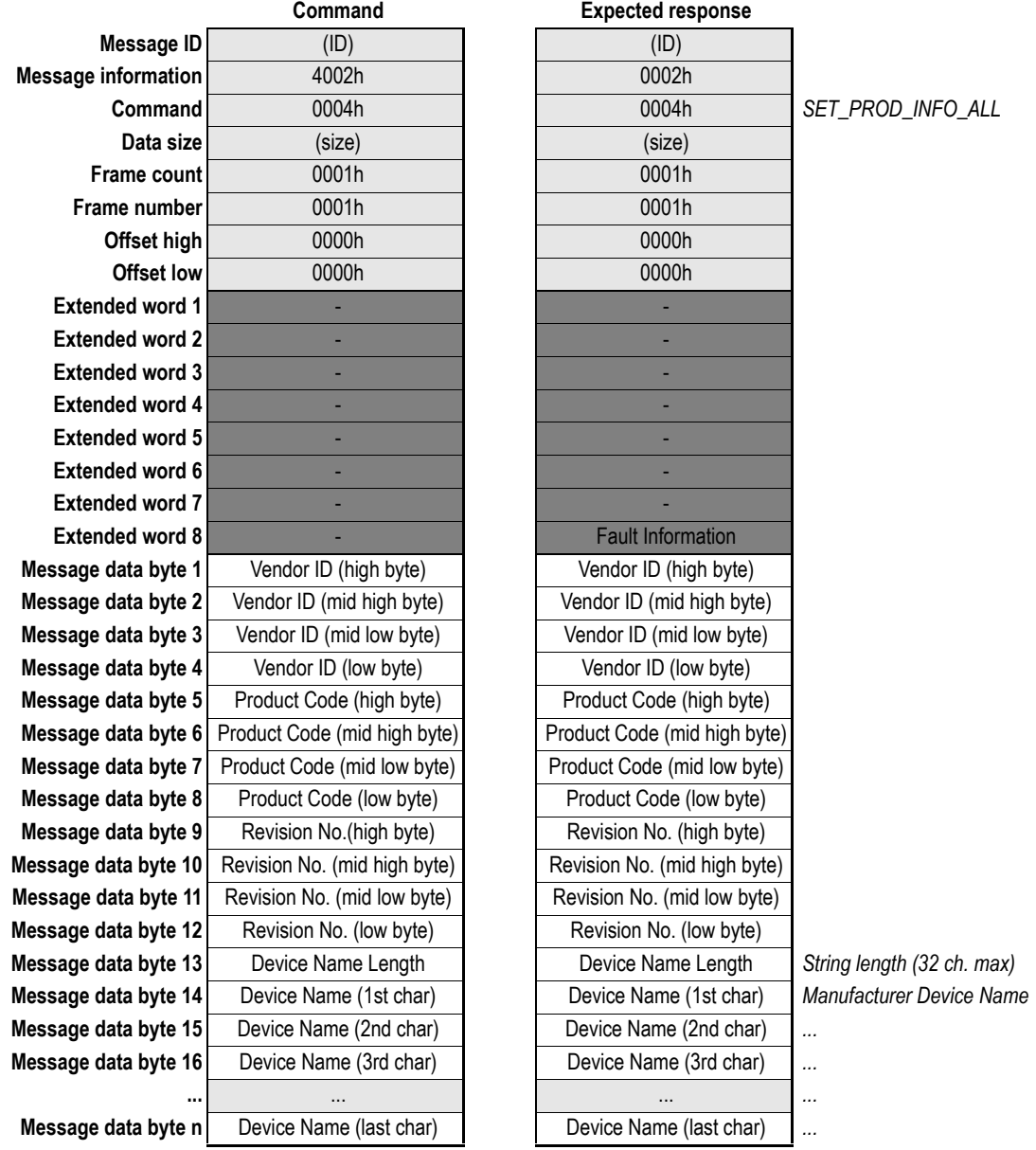

- **Fault Information** (see [4-1 "Fault Information"\)](#page-19-3)
- **Vendor ID** 4-byte Vendor ID.
- **Product Code**

4-byte Product Code.

- **Revision No.** 4-byte Revision Number.
- **Device Name Length** Length of the Manufacturer Device Name in bytes.
- **Device Name** Manufacturer Device Name as ASCII string.

# <span id="page-25-1"></span><span id="page-25-0"></span>**Set Hardware Revision (SET\_HARDWARE\_REV)**

This command implements the Manufacturer Hardware Revision (object 1009h).

**Note:** This command may only be issued during initialisation.

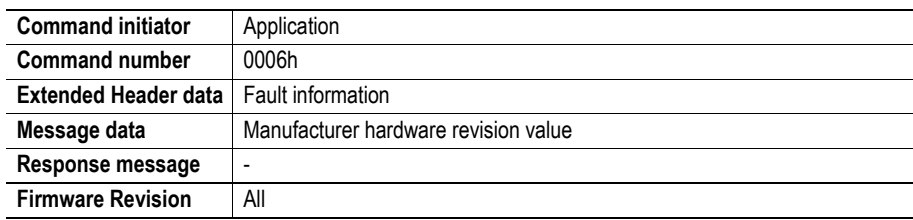

#### **Command and response layout:**

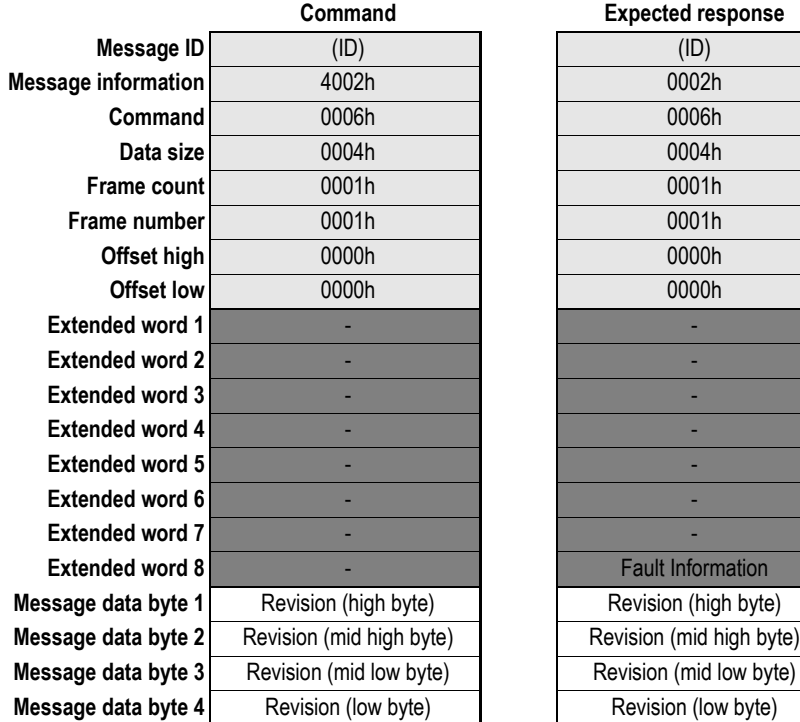

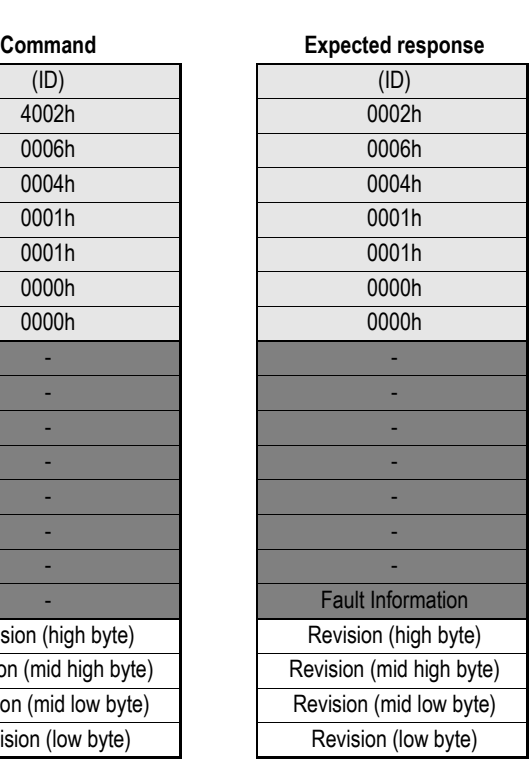

 $SET_H$ ARDWARE\_REV

### **• Fault Information**

(see [4-1 "Fault Information"\)](#page-19-3)

**• Revision**

4-byte Manufacturer Hardware Revision.

# <span id="page-26-1"></span><span id="page-26-0"></span>**Emergency Message Indication (EMCY\_MESSAGE)**

This command issues an emergency telegram (EMCY) on the bus. The structure of the emergency telegram is specified in the is specified in the DS301 specification from CiA (CAN in Automation).

**Note:** This command may only be issued during runtime.

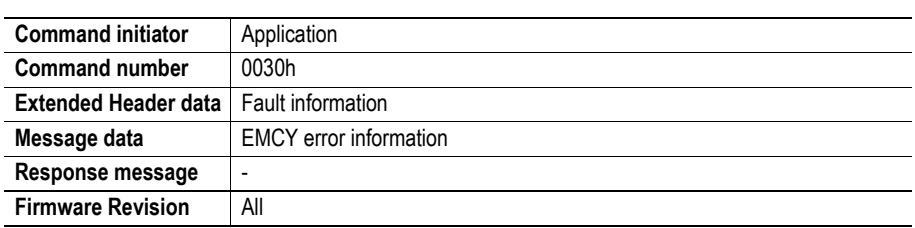

#### **Command and response layout:**

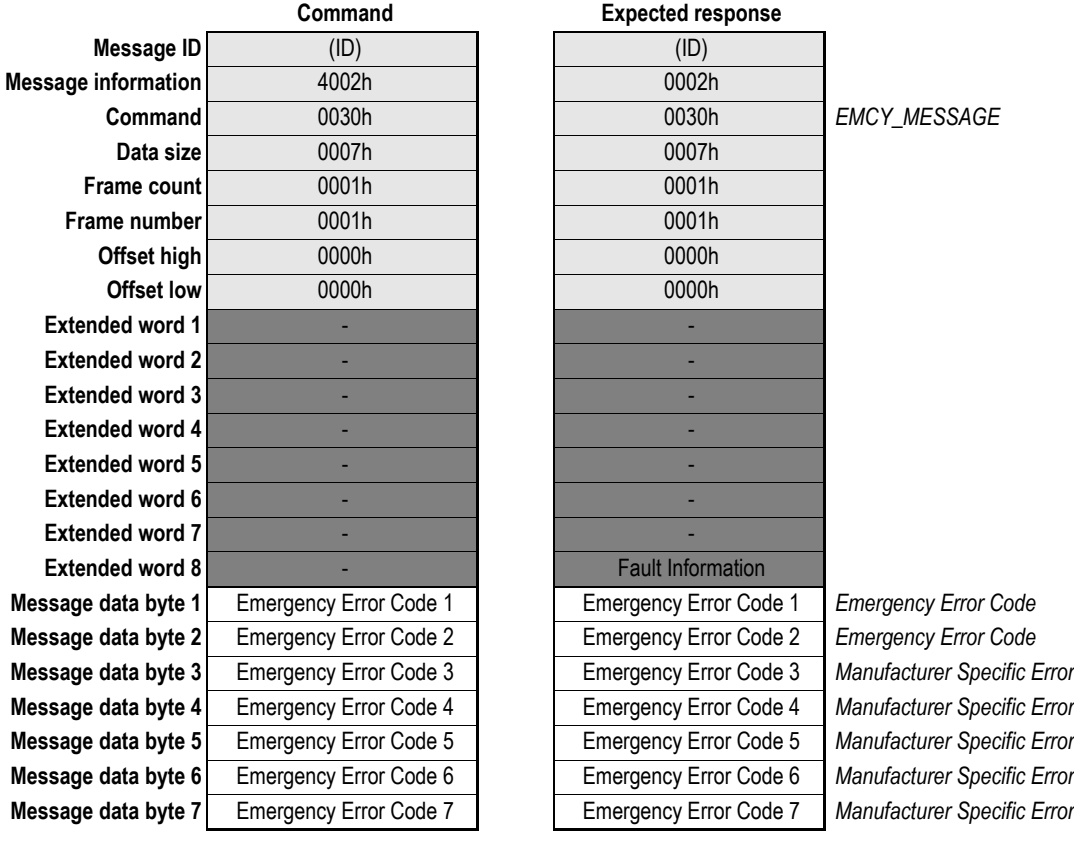

**• Fault Information**

(see [4-1 "Fault Information"\)](#page-19-3)

**• Emergency Error Code [1.... 7]**

For more information regarding the structure of the EMCY telegram, consult the DS301 specification.

# <span id="page-27-1"></span><span id="page-27-0"></span>**Fieldbus Specific Area**

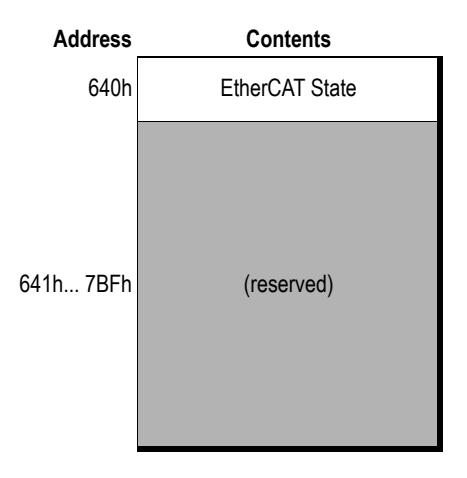

### **• EtherCAT State**

This register reflects the current EtherCAT application layer state:

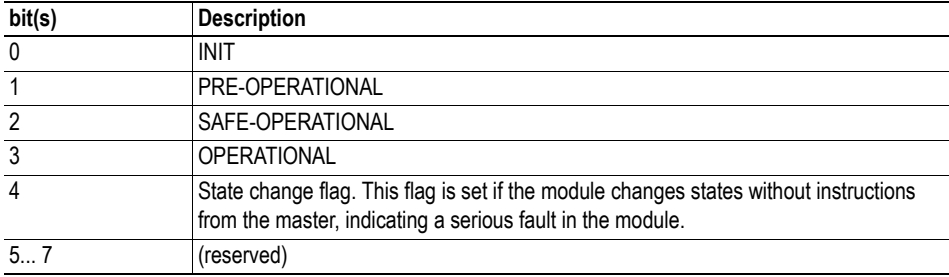

See also:

- [1-3 "Module State Machine"](#page-10-1)

# <span id="page-28-1"></span><span id="page-28-0"></span>**Miscellaneous**

## <span id="page-28-2"></span>**Control Register Area**

### **Fieldbus Type**

The fieldbus type value for this product is 0087h (EtherCAT).

### **Module Type**

The module type value for this product is 0101h (Anybus-S).

### <span id="page-28-3"></span>**Watchdog Counter Input (7D2h... 7D3h)**

If the application has enabled the Watchdog Counter Input and doesn't update it properly, the Anybus module will go back to the INIT state and indicate that a PDI watchdog timeout has occurred on the 'ERR' LED.

This situation is considered fatal; there is no way to recover from it besides power cycling the module.

#### **Event Notification Cause/Source Registers**

- **ON/OFF Line Indication (FBON/FBOF)** The On/Off line indication is set when the module is in the OPERATIONAL state.
- **Network Reset Functionality (RST)** (not implemented)

# <span id="page-29-1"></span><span id="page-29-0"></span>**Slave Information Interface Area Defaults**

# <span id="page-29-2"></span>**General**

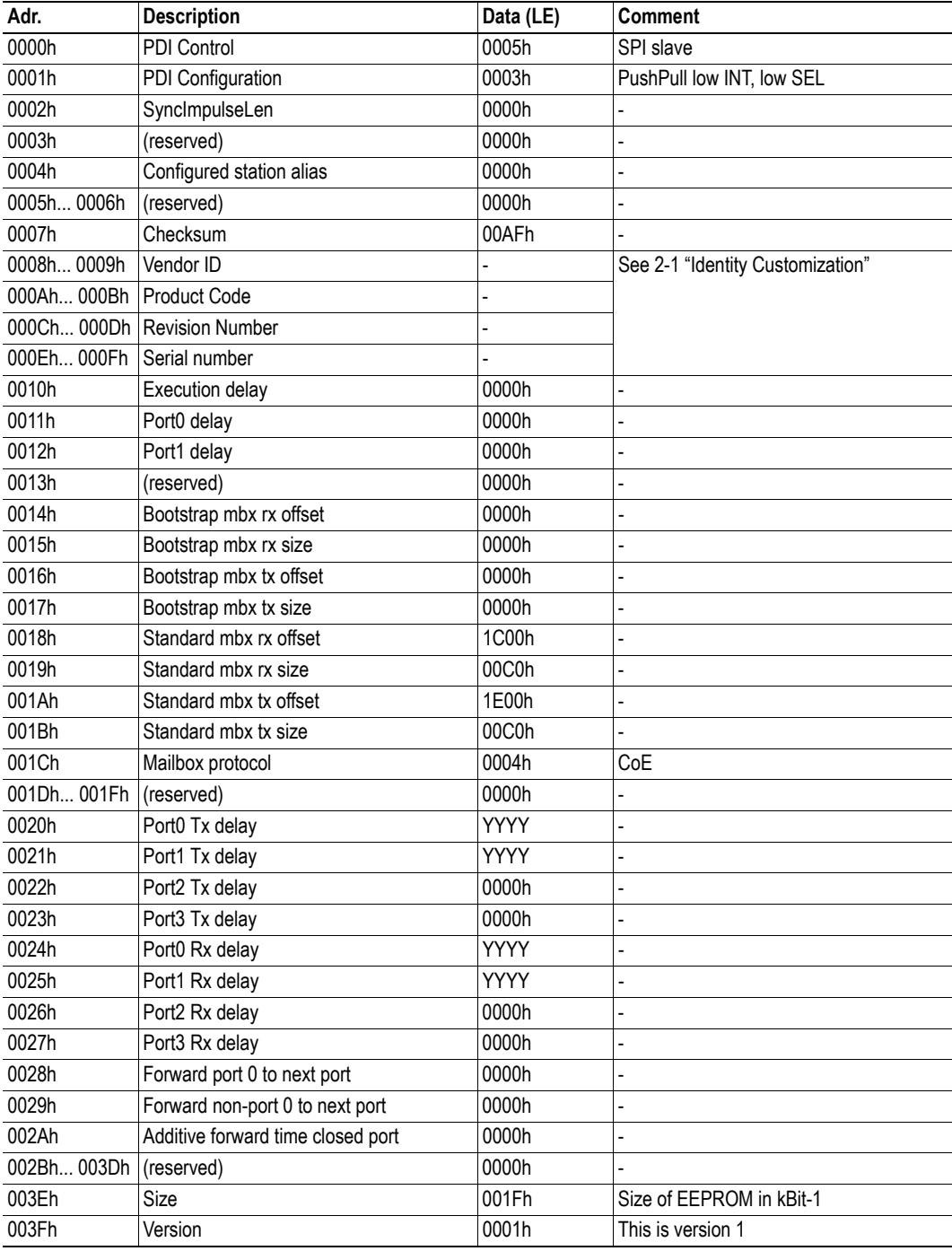

# <span id="page-30-0"></span>**Structure Category String**

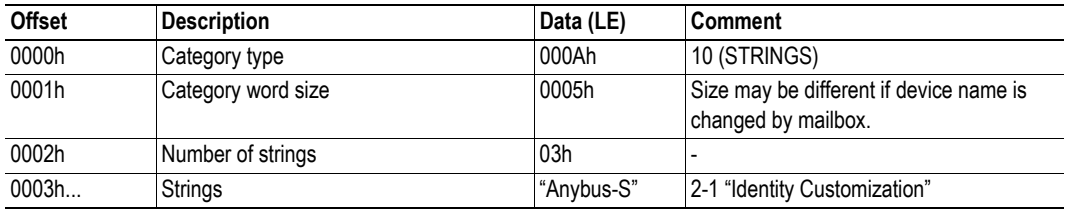

# <span id="page-30-1"></span>**Structure Category General**

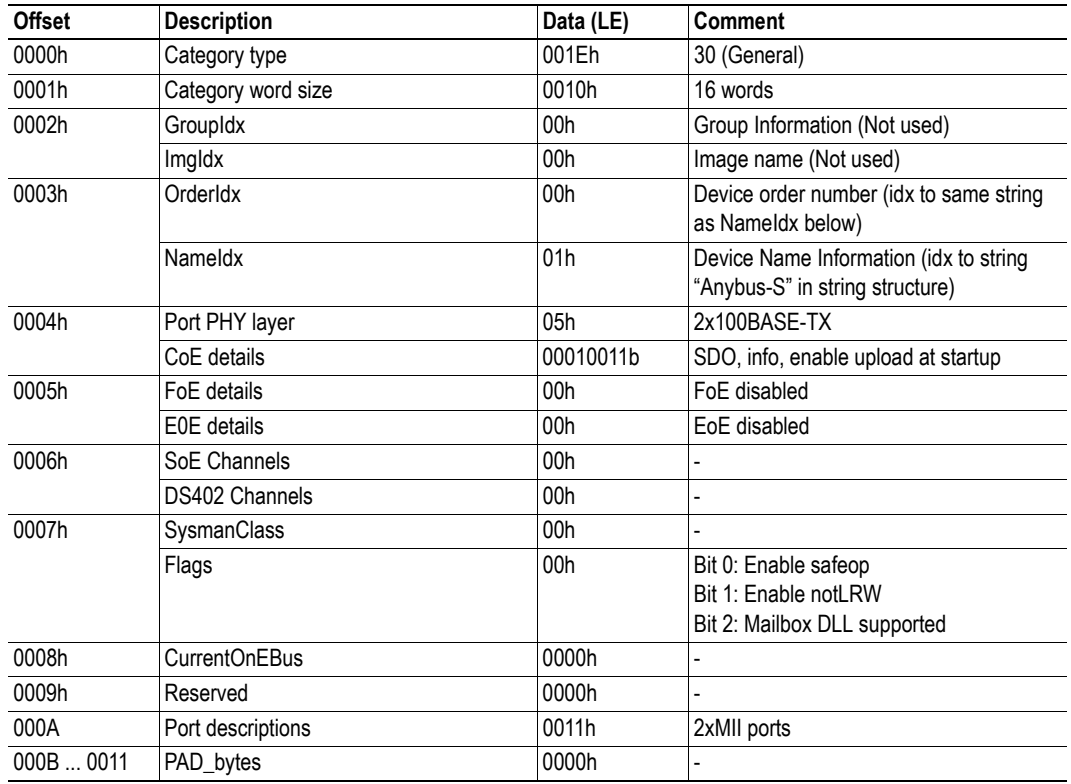

# <span id="page-30-2"></span>**Structure Category FMMU**

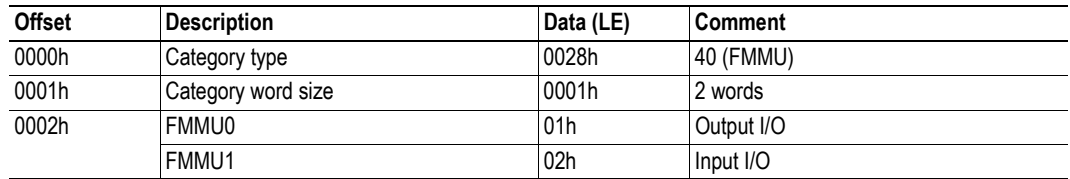

# <span id="page-31-2"></span><span id="page-31-0"></span>**Structure Category SyncM**

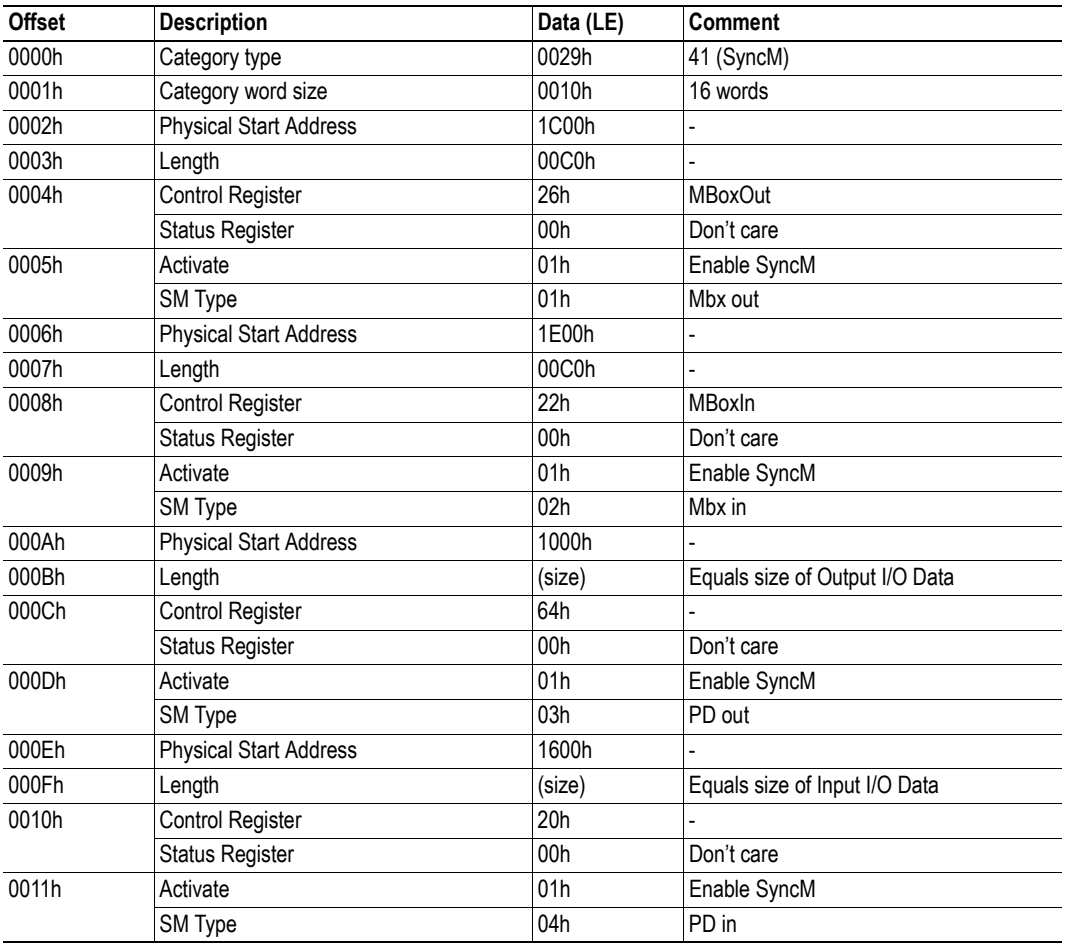

# <span id="page-31-1"></span>**Structure Category TxPDO and RxPDO for Each PDO**

Due to technical reasons, this structure is not present in the Anybus-S implementation.

# <span id="page-32-1"></span><span id="page-32-0"></span>**Mechanical Specification**

All dimensions are given in millimetres.

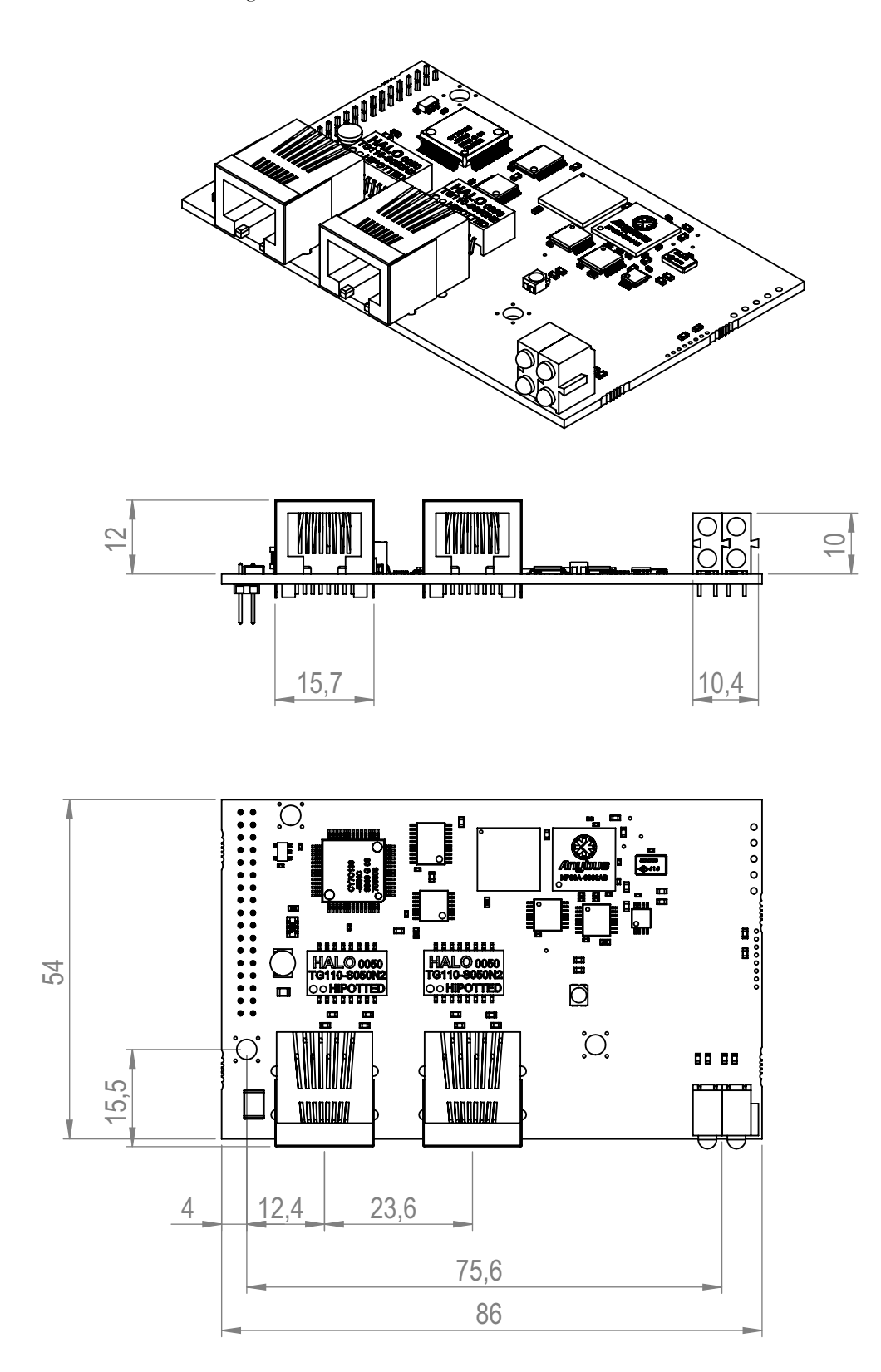

# <span id="page-33-1"></span><span id="page-33-0"></span>**Connectors**

# <span id="page-33-2"></span>**Application Connector**

(Consult the general Anybus-S Parallel Design Guide for more information)

# <span id="page-33-4"></span><span id="page-33-3"></span>**Ethernet Connector (RJ45)**

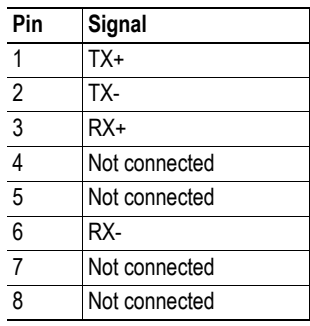

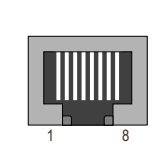

# <span id="page-34-1"></span><span id="page-34-0"></span>**Technical Specification**

# <span id="page-34-2"></span>**Electrical Specification**

### <span id="page-34-3"></span>**Protective Earth (PE) Requirements**

All Anybus-S/M modules features a cable shield filter designed according to each network standard. To be able to support this, the application *must* provide a connection to PE (Protective Earth) as described in the general Anybus-S Parallel Design Guide. HMS cannot guarantee proper EMC behaviour unless this requirement is fulfilled.

### <span id="page-34-4"></span>**Power Supply**

#### **Supply Voltage**

The module requires a regulated 5V power supply as specified in the Anybus-S Parallel Design Guide.

#### **Power Consumption**

The maximum current consumption for this product is 283 mA.

## <span id="page-34-5"></span>**Environmental Specification**

#### **• Temperature**

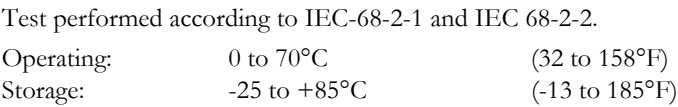

#### **• Humidity**

The product is designed for a relative humidity of 5 to 95% non-condensing. Test performed according to IEC 68-2-30.

## <span id="page-34-6"></span>**EMC Compliance (CE)**

The EMC pre-testing has been conducted according to the following standards:

- **Emission:** EN 50 081-2:1993 Tested per EN 55011:1990, class A, radiated
- **Immunity:** EN 61000-6-2: 1999

Tested per EN 61000-4-2:1995 EN 61000-4-3:1996 EN 61000-4-4:1995 EN 61000-4-5:1995 EN 61000-4-6:1996